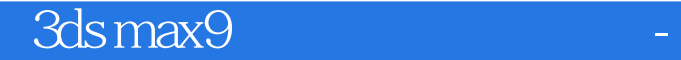

3ds max9 - ( DVD )

- 13 ISBN 9787121055553
- 10 ISBN 7121055554

出版时间:2008-3

页数:398

版权说明:本站所提供下载的PDF图书仅提供预览和简介以及在线试读,请支持正版图书。

## www.tushu000.com

《3ds max9室内装饰设计艺术-高省�

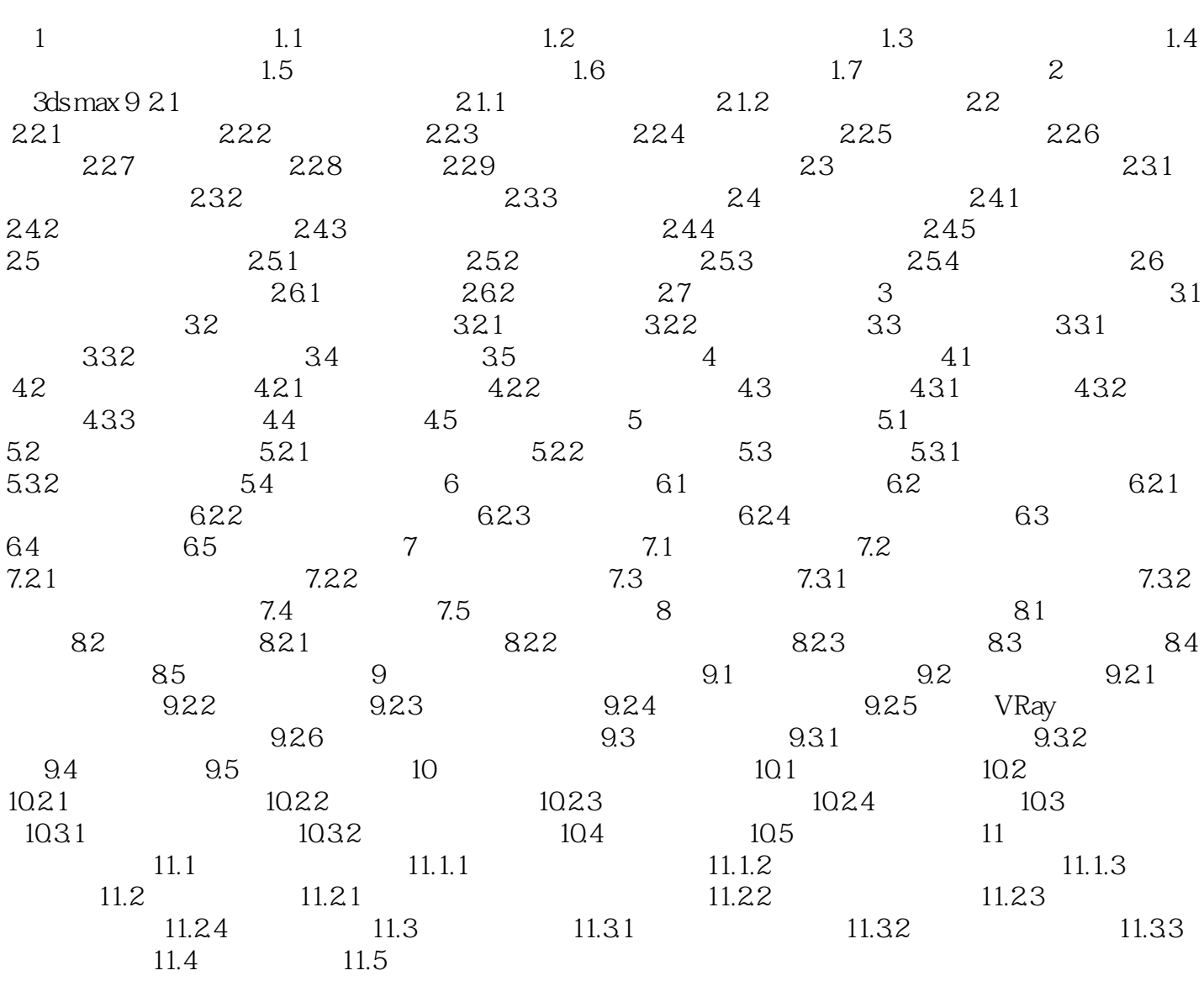

《3ds max9室内装饰设计艺术-高省�

 $1$  $2<sub>o</sub>$ 

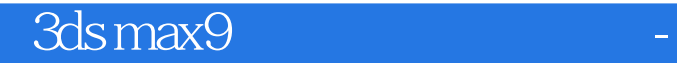

本站所提供下载的PDF图书仅提供预览和简介,请支持正版图书。

:www.tushu000.com